## TOP25: lista dos artigos mais consultados na ScienceDirect

http://top25.sciencedirect.com/

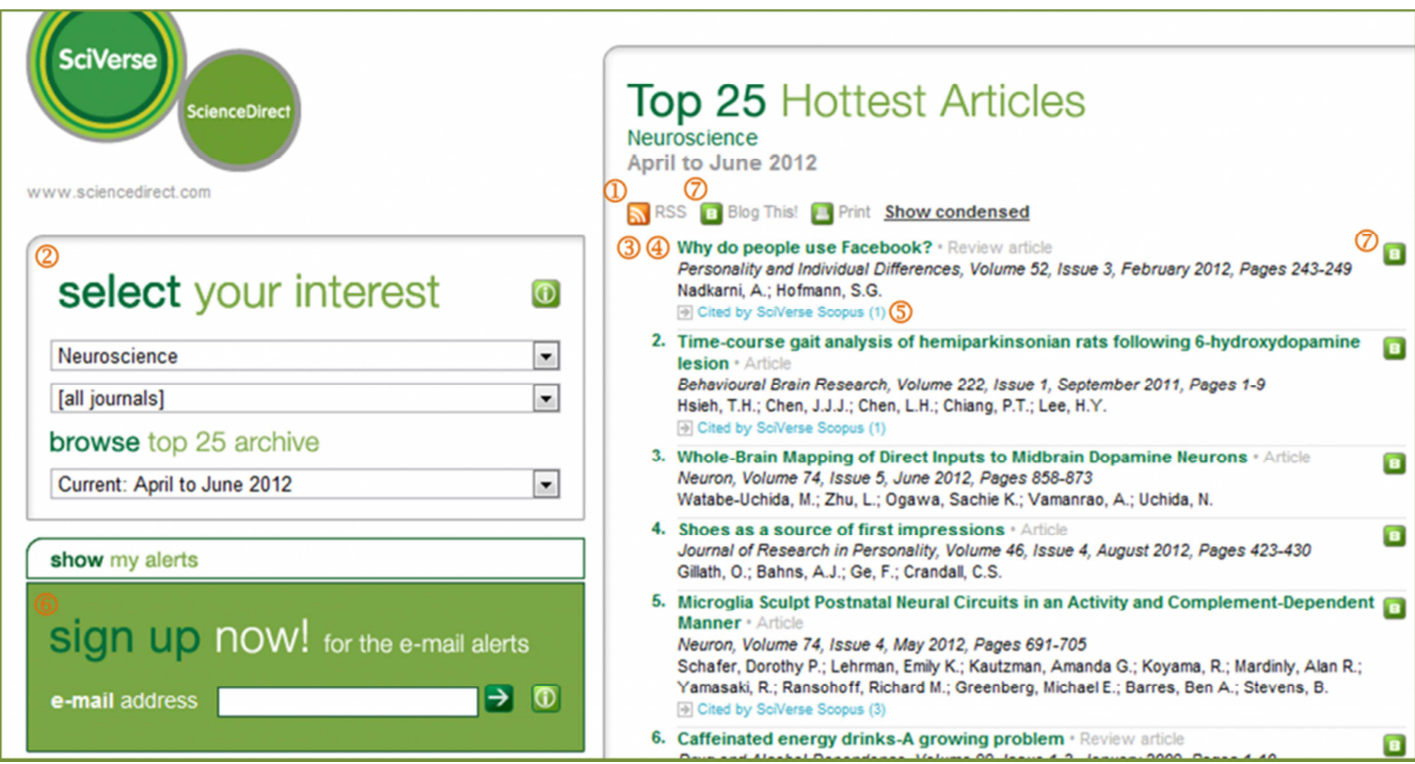

## **Funcionalidades:**

- (1) subscrição de **alertas dos artigos** mais consultados para leitores de **RSS Feeds** (ex. GoogleReader);
- (2) pesquisa por área temática, por revista e por período (quadrimestre ou anual);
- (3) **link direto** para a página da revista científica/ editor onde o artigo está publicado;
- (4) acesso ao *full text* dos artigos (dependente das subscrições da Universidade de Aveiro);
- (5) número de **citações por artigo** com acesso aos documentos que citaram o artigo em questão;
- (6) alertas por email do Top 25 (após o registo, é possível receber alertas por assunto ou revista);
- (7) código da lista ou de um registo selecionado para **partilha** na web (embeded) *Blog this!*

mais informação em: http://www.info.sciverse.com/sciencedirect/using/Make-ScienceDirect-yours/top25